# **Ephys pipeline overview**

#### **Folder structure**

- Y:\Data\TDTtanks\Monkey\_phys contains the Raw TDT data
- Y:\Data\Sortcodes\Monkey\_phys contains sorting related files
- Y:\Data\Monkey contains the behavioral data
- Y:\Data\Monkey\_phys\_mat\_from\_TDT contains recorded data, arranged in the same trial structure as the behavioral data
- Y:\Data\Monkey\_phys\_combined\_monkeypsych\_TDT contains trial structures with combined behavioral and ephys data
- Y:\Data\All\_phys\_preprocessing\_log\Monkey\_phys contains automatically created log files of all preprocessing performed
- \Dropbox\DAG\phys\Monkey\_phys\_dpz contains
	- 1. Electrode depths matfile
	- 2. Same cells matfile
	- 3. plx files excel table
	- 4. Sorted neurons excel table

#### **General Workflow**

- Update Electrode depths matfile. Only block/channel combinations defined here will be processed (?)
- (Optional Synapse only) Reformat Synapse tank folder format to match previous conventions
- (Optional WC only) Run waveclus automatic sorting (Channels with electrodes in the same depth across blocks will be combined across blocks)
- (Optional WC only) manually refine WC sorting
- (Optional Plexon only) Create Plexon sortcodes
- (Optional Plexon only) Manual Plexon sorting
- Update plx files excel table
- Combine TDT and behavioral data
	- 1. Create TDT trial structure
	- 2. Combine
- Update Same\_cells matfile
- Update sorted neurons excel table

Most of the steps above are automatized, check out phys\_gui page for details.

## **Synchronization**

- TDT data is stored as a continuous data (starting from start of recording)
- behavioral data is stored per trial (starting from first trial)

For combining both, we first convert TDT data to trial format (function TDT trial struct.m) preferentially using epocs store (Tnum and SVal) information.

Note: There is a flag for using the continous state information stream (stream state info), but it is permanently turned off, as the epoc information is already extracted from the continuous state information within the TDT circuit.

Importantly, trial start reference is STATE 2 (fixation acquisition). Trial end is STATE 2 of the next trial. Therefore, ITI between trial 1 and 2 as well as STATE 1 (initiation) of trial 2 are found at the end of trial 1.

This also means that data recorded before 1st trial's state 2 can not be stored in the trial structure and is saved in a separate variable (First trial INI) instead.

### **Associated code**

From: <http://dag.dokuwiki.dpz.lokal/> - **DAG wiki**

Permanent link: **[http://dag.dokuwiki.dpz.lokal/doku.php?id=ephys\\_pipeline:1\\_pipeline\\_overview&rev=1639495076](http://dag.dokuwiki.dpz.lokal/doku.php?id=ephys_pipeline:1_pipeline_overview&rev=1639495076)**

Last update: **2022/12/29 07:15**

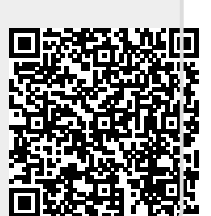